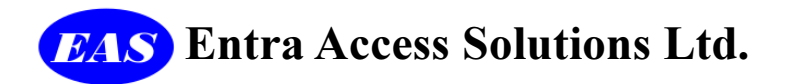

# AES-MIR20 TX3 RS485 Serial to Wiegand Converter

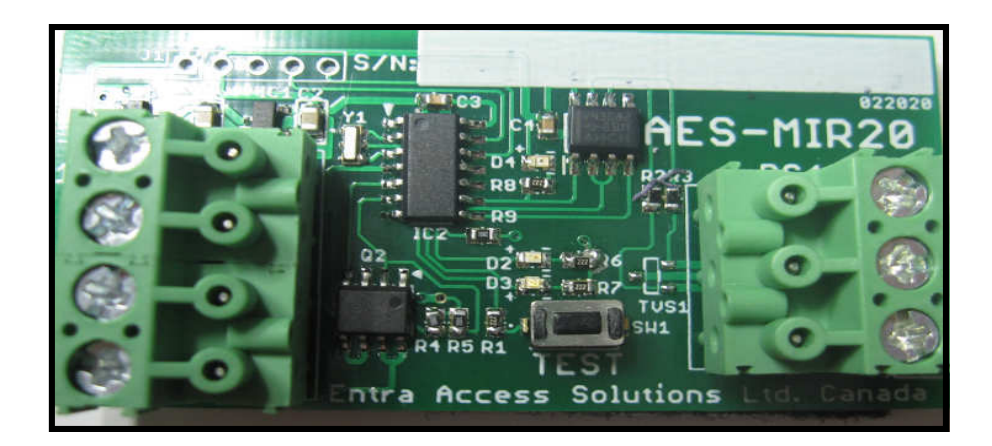

The AES-MIR20 is a Serial to Wiegand Converter designed to interface the Mircom TX3™ Telephone Entry Systems to any Access Control System.

#### Description:

When a resident grants access to a Visitor, the AES-MIR20 captures the data transmitted from the Mircom TX3™ Lobby Panel to the Phantom Elevator Restriction Controllers. This data is then Converted and Output as Wiegand Data.

#### Wiegand Card Formats presently available are as follows:

Standard 26Bit (default) Keyscan 36Bit RBH 50Bit **ICT34Bit** HID Corporate1000 35Bit

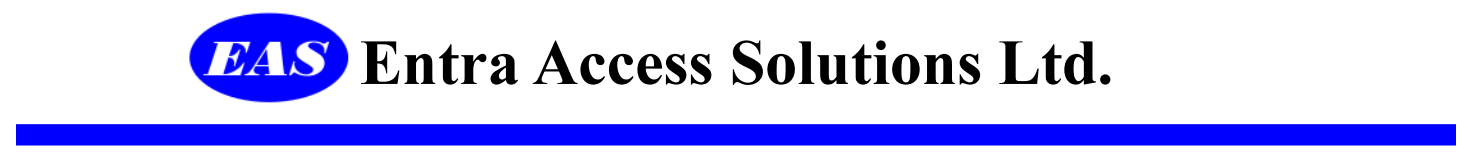

### Mircom TX3™ System Programming Requirements

For the  $AES-MIR20$  to work properly, we must program the following items using the Mircom TX3<sup>TM</sup> Configuration and Monitoring Utility™ Software.

1) Add one(1) Elevator Restriction Unit (ERU) Per 128 Residents.

The Elevator Restriction Controllers will always be Offline. THIS IS NORMA! As they do not exist.

- 2) Add 128 Floor Groups
- 3) Assign an ERU & Floor group to each resident.
- See Screen Shots Below.

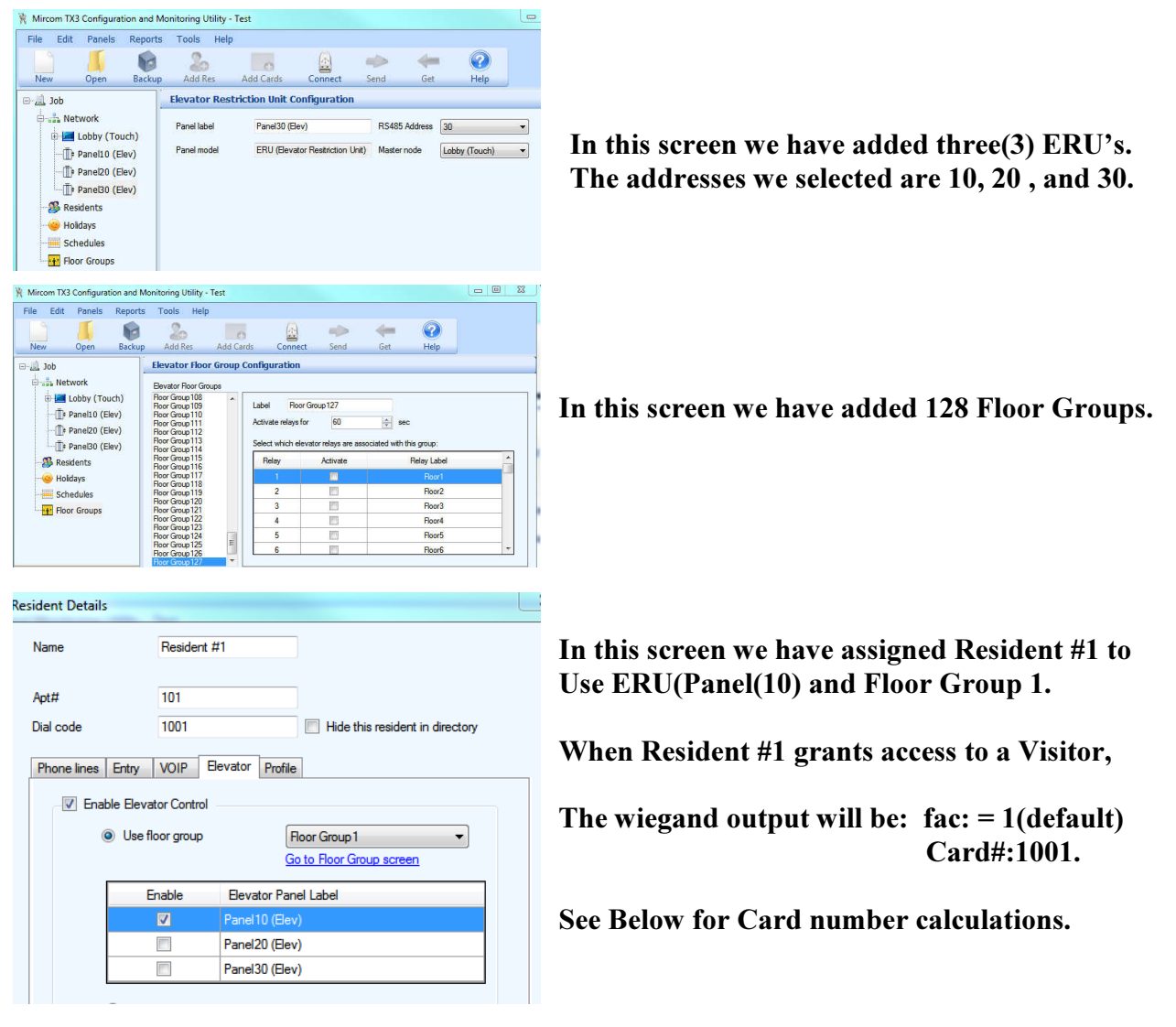

 2020 Entra Access Solutions Ltd. Email: support@entraaccess.com entraaccess.com Ph: 604-312-9910

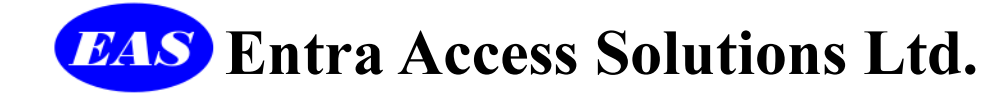

# AES-MIR20 LAYOUT

Red Led D4 Blinks Received Serial Data Bytes  $Q$ <sub>S/N</sub> ES-MIR20 To From Mircom TX3™ Access Control RS485 PORT Reader Port ntra Acress Solutions Test Button Card No: 9999 Sent Green Led D2 Blue Led D3 Blinks Wiegand Bits sent Out Blinks every Second When Pressed

AES-MIR20 Terminations

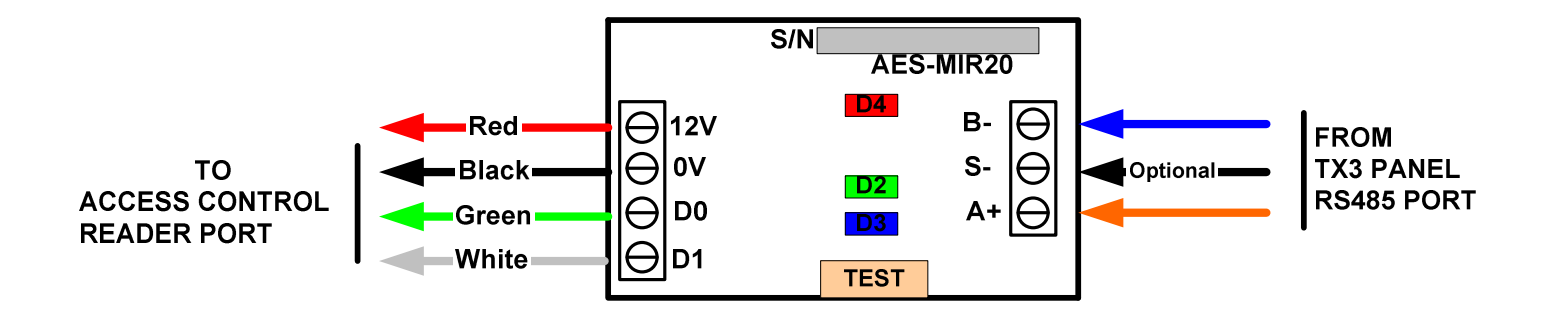

. . . . . .

 $\sim$ 

. . . .

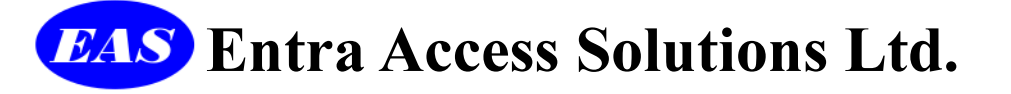

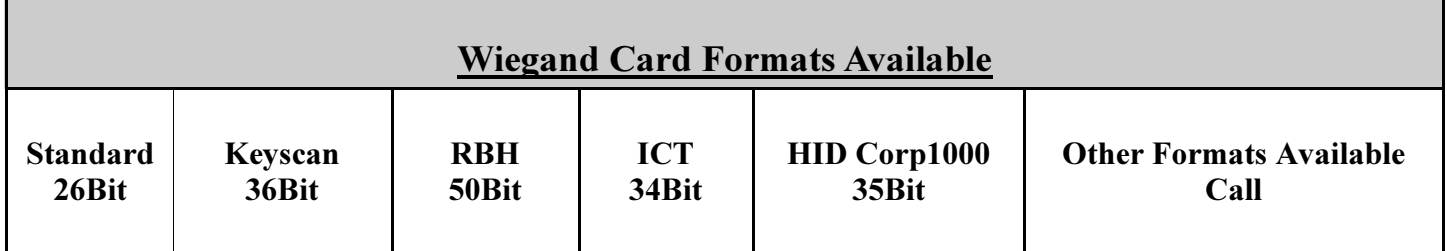

Default Facility/Family Code = One

# Card Number Calculations

The Wiegand Card Number, that the AES-MIR20 generates, is derived from the Elevator Restriction Unit (ERU) Address and the Floor Group assigned to each Resident.

Card Number = ERU –Address x 100 + Floor Group.

. . . . . . . . . . . . . Example #1 Resident #1 ERU-Address = 20 ( You can assign Any address from 2 to 63 to the ERU's) Floor Group  $= 27$ Card Number =  $(20 \times 100) + 27 = 2000 + 27 = 2027$ . Example #2

Resident #1 ERU-Address = 30 ( You can assign Any address from 2 to 63 to the ERU's) Floor Group  $= 105$ 

Card Number =  $(30 \times 100) + 105 = 3000 + 105 = 3105$ .

**EAS** Entra Access Solutions Ltd.

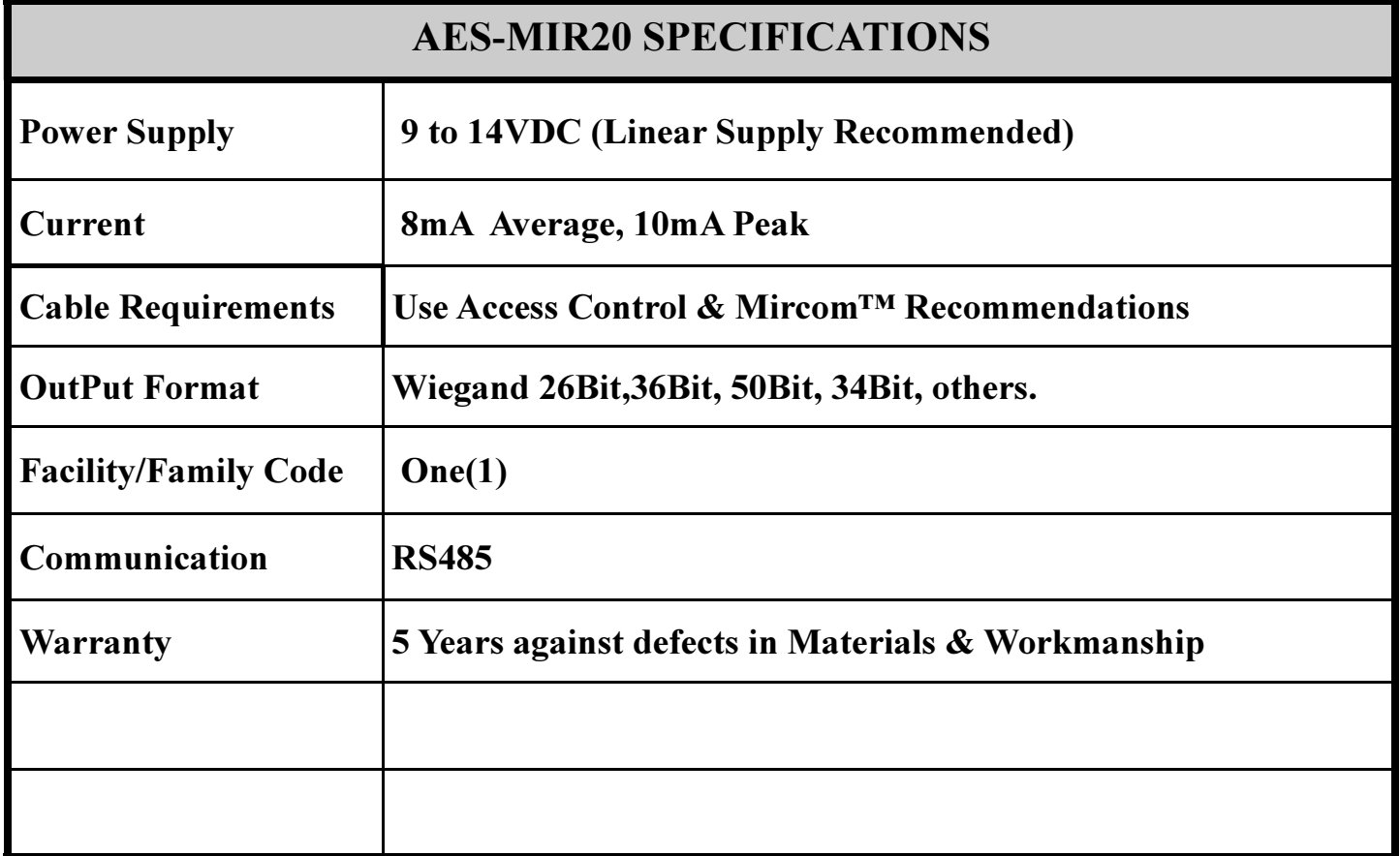